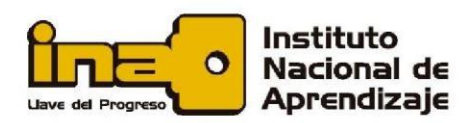

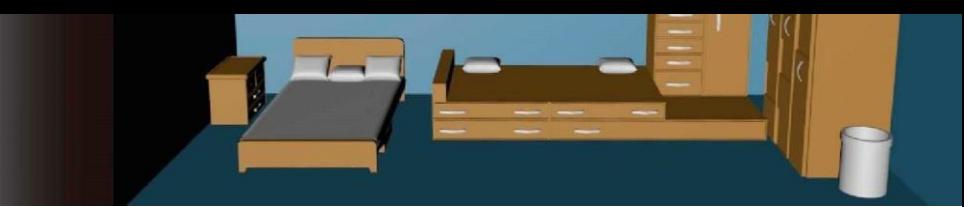

## **Dar la vuelta**

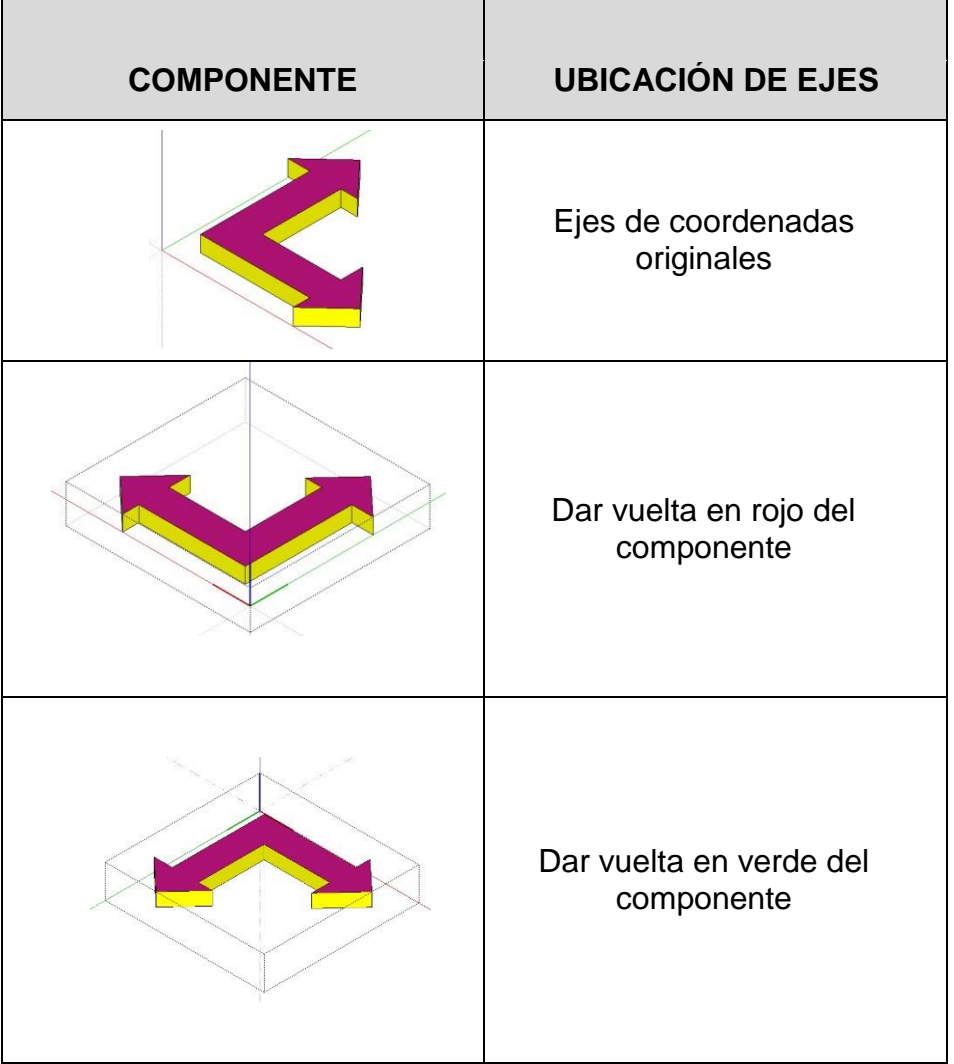

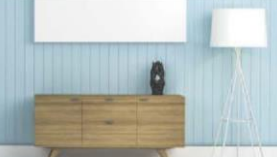

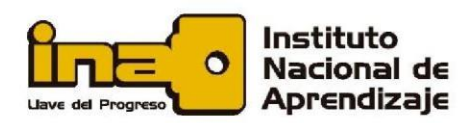

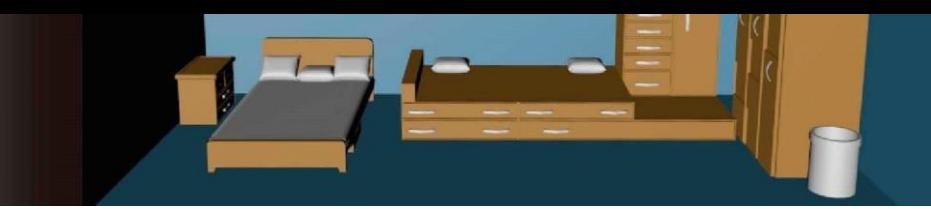

## **Suavizar/Alisar aristas**

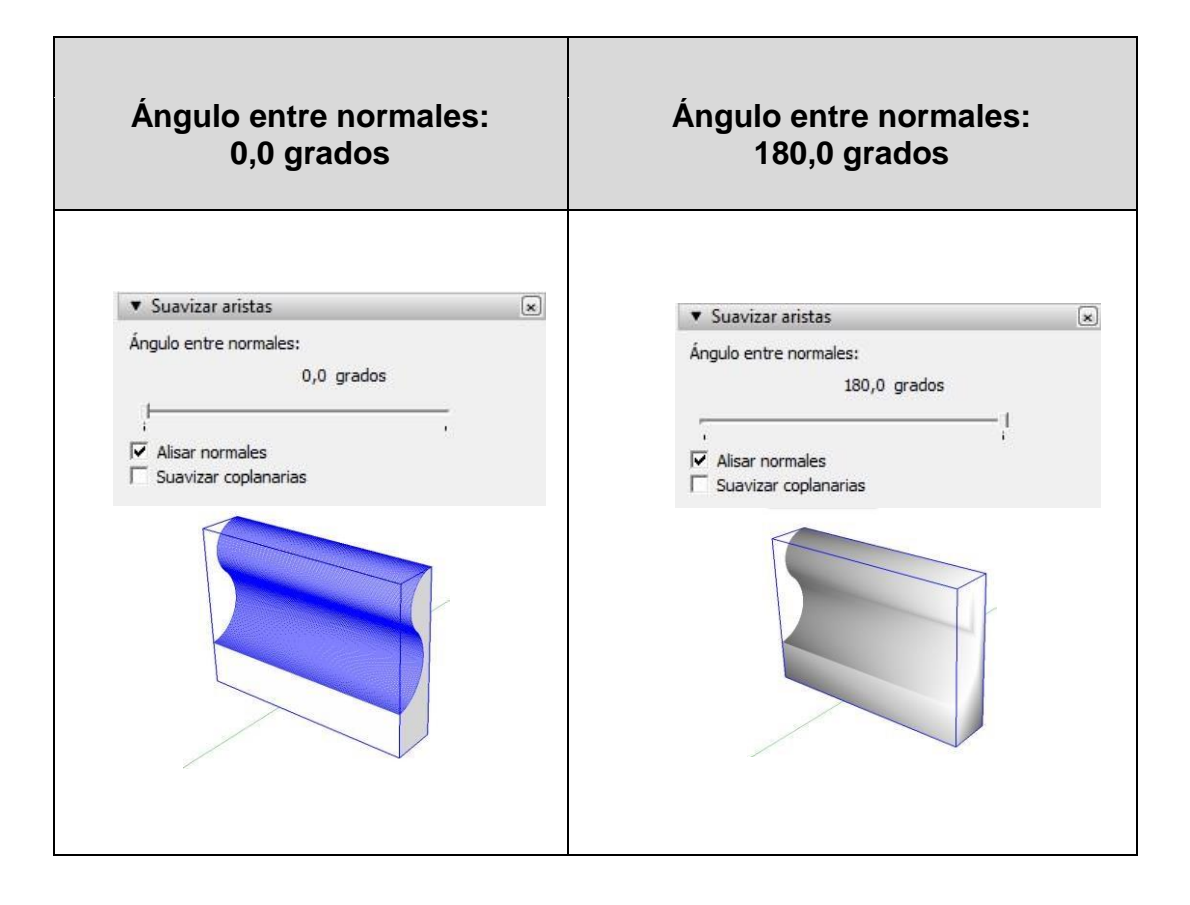

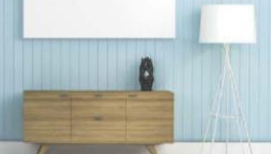